# **Blue Point Engineering**

Rev 1.2 09/012/09

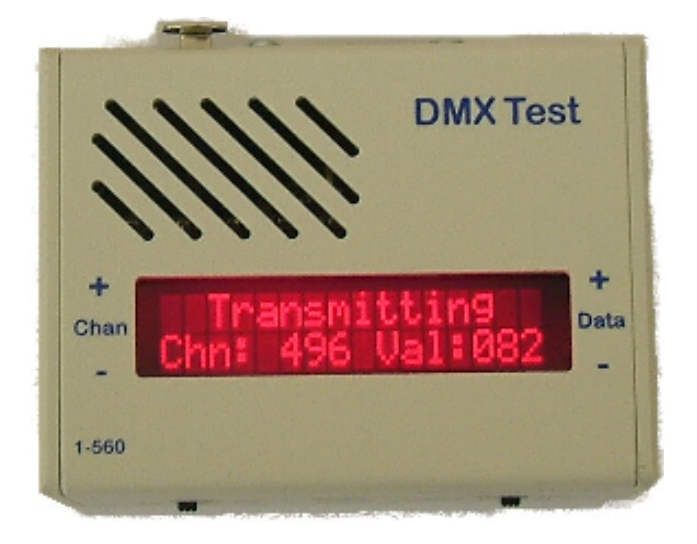

# **DMX Test Module**

Handy DMX test module for test or set-up purposes can be used to either transmit the full 512 DMX channels or in receive mode, to display the current data value on any DMX channel. Transmit data may be entered via the up/down buttons or via an optional potentiometer input.

## **Display**

2x16 Red backlit supertwist LCD

#### **Connections:**

DMX IN and Out via 5-pin XLR connectors Power supply- 7.5V at 500ma via 2.1mm socket (centre positive) Slider potentiometer- 5 to 10K linear via 3-pin 0.1" spacing connector

## **Controls**

On-OFF switch Transmit /Receive mode switch- only read at power-up Data value scroll up/down buttons Channel value scroll up/down buttons

# **Operation**

**Transmit** 

Set the Mode switch to the TX position. In transmit mode, the DMX Test generates the full 512 channels of data running at the maximum DMX512 update rate. Use the Channel scroll buttons to select the active channel. Use the Data scroll buttons to change the data on that channel.

If a potentiometer adjustment is required, connect the potentiometer to the 3-pin header on the front of the DMX Test and set the potentiometer to approximately halfway before switching on the DMX Test. The DMX Test checks for the presence of a potentiometer at power-up by looking for a valid reading.

#### Receiving

Set the Mode switch to RX.

Use the Channel scroll buttons to select the active channel- the DMX Test will count and display the number of dmx channels being transmitted and the data value on the active channel.

#### Erasing

Power Switch to OFF Press the Chan + and Data + buttons Power Switch ON, Release buttons The display reads : BULK ERASE? Press Ch- to go. Press Chan - to erase or switch Power OFF to cancel.

## **Dimensions**

90x66x40mm high.